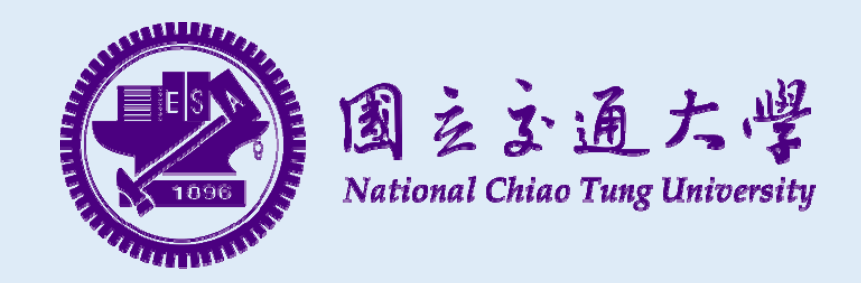

# 108學年度博、碩士班甄試入學 資訊學院研究所招生資料上傳系統

系統說明手冊

**1.** 資訊學院研究所招生資料上傳系統 **https://www.cs.nctu.edu.tw**

報名期間**:107**年**10**月**5**日**(**五**)**上午**10:00**至**107**年**10**月**15**日**(**一**)**下午**17:00**止

**2.** 國立交通大學招生入學網路報名系統 **https://reg.nctu.edu.tw/**

報名期間**: 107**年**10**月**12**日**(**五**)**上午**9:00**起至**107**年**10**月**15**日**(**一**)17:00**止

請注意**<sup>~</sup>** 請於報名期間內完成以上系統之資料填寫, 並完成繳費及書面資料寄送, 報名程序才算完成。

# 資訊學院研究所招生 資料上傳系統操作說明及注意事項

- 系統開放時間**:107** 年**10**月 **5**日 **(** 五 **)**上午**10:00** 至**107** 年**10**月**15**日 **(** 一 **)**下午**17:00**止。
- 請同學務必先進行註冊手續,再進行選取報考項目及資料上傳作業。
- 同學完成註冊即可登入欲報考組別,寄送推薦信邀請,不需先完成報考項目及資料上傳後。
- 若畢業 **(**或就讀 **)**學校之系所未列於清單選項內,請將校系全名寄至: **admission@cs.nctu.edu.tw**, 系統管理人員會協助新增。
- 系統操作說明以碩班為例,供考生參考。
- 請詳實填寫所有欄位,如經發現資料不實,後果自行負責。
- 請使用 **Google Chrome** 瀏覽器 進行填寫,不支援**IE**瀏覽器。
- 填寫資料時,如有任何疑問,請寄信至此信箱 **admission@cs.nctu.edu.tw**  或上班時間撥打電話:交大總機**03-5712121**,分機**: 56602**  、 **56603**、或**56607**。

系統首頁

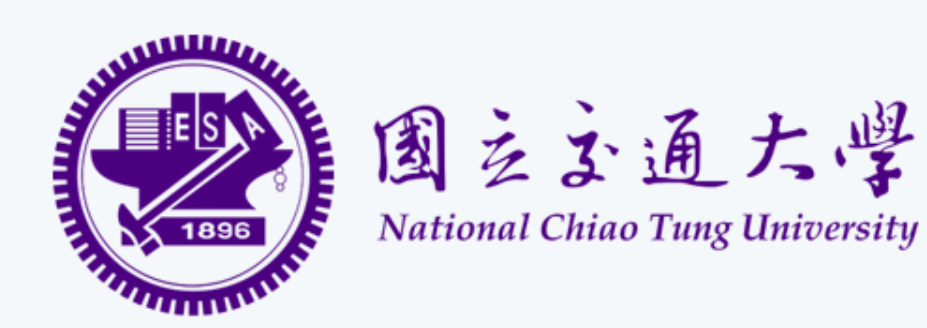

第一次使用本系 統,請先註冊

資訊學院研究所招生資料上傳系統

申請開放中

目前沒有任何入學招生報名

即將開放申請

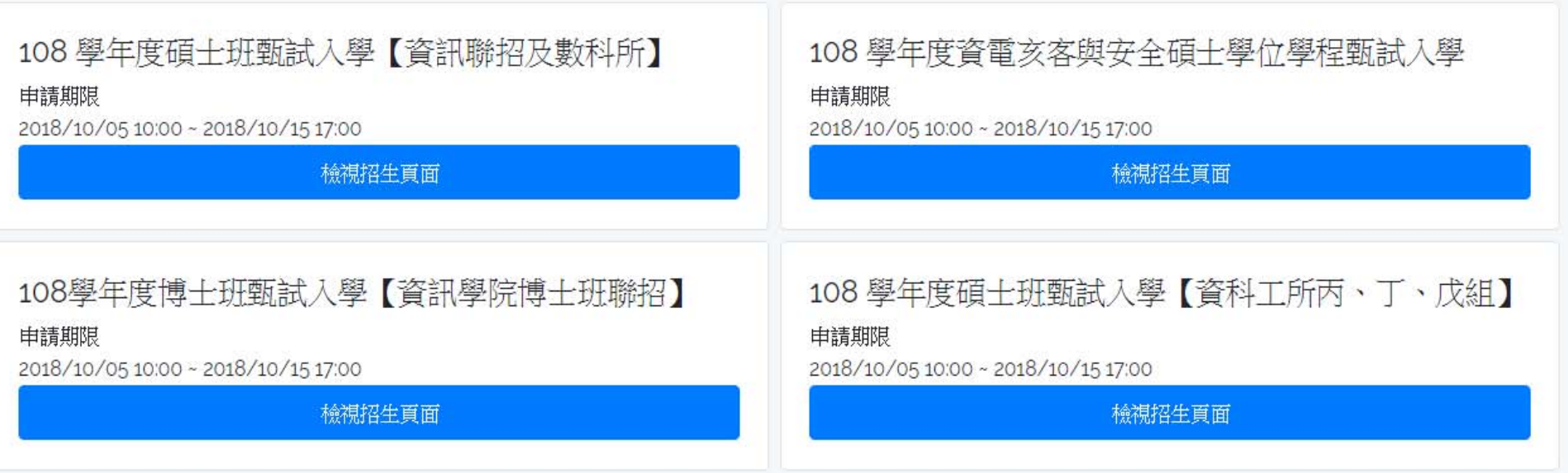

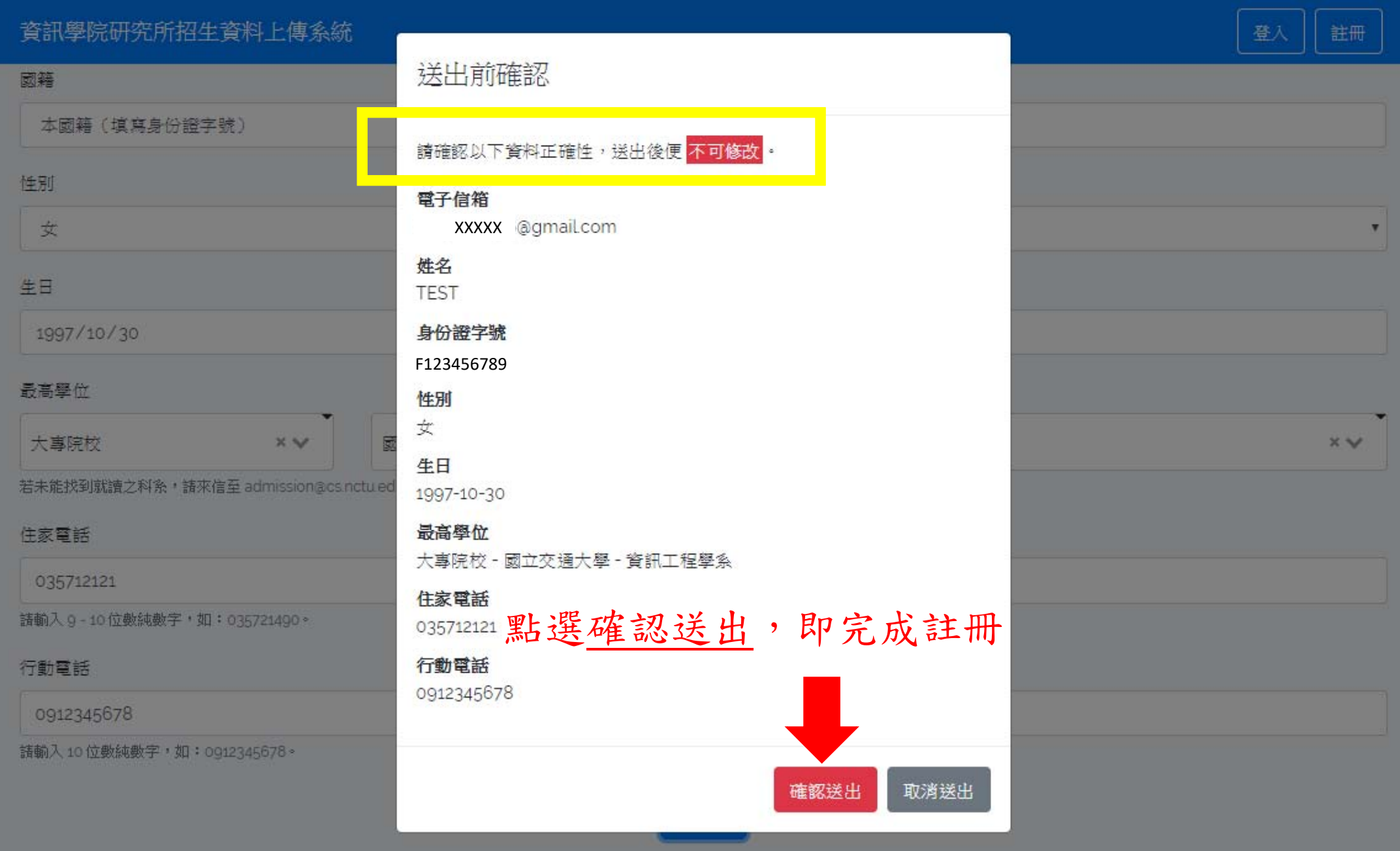

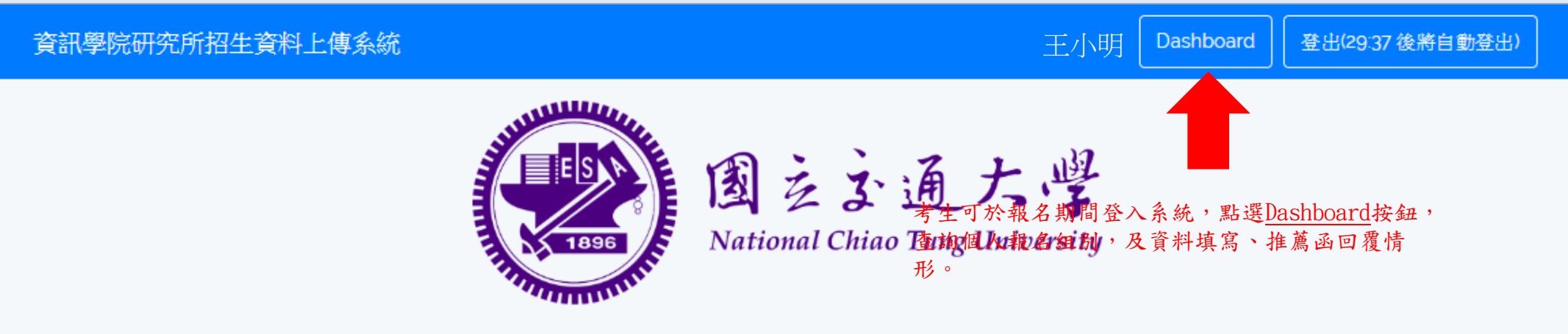

# 資訊學院研究所招生資料上傳系統

# 108 碩士班甄試入學

申請時間2018/09/25 21:29~2018/09/28 21:29

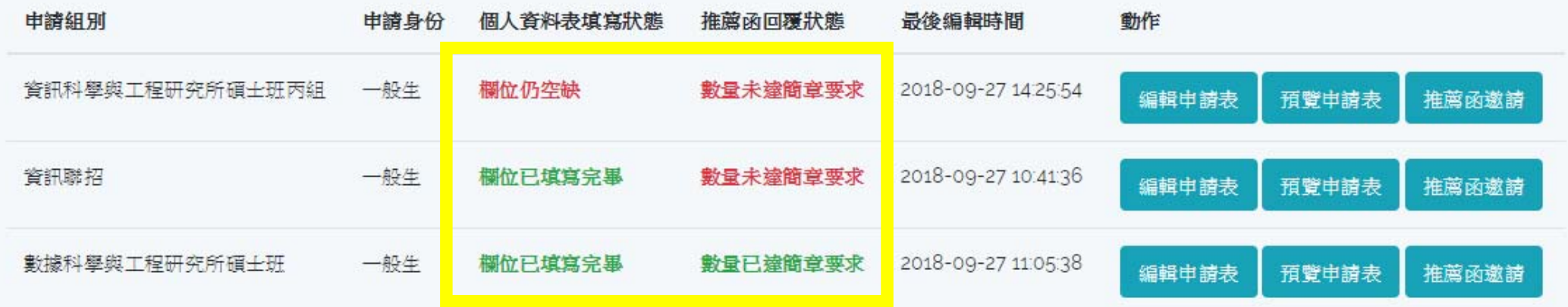

# **如果我還想報考資訊學院 其他組別怎麼辦** ?

資訊學院研究所招生資料上傳系統

點選系統左上角, 回到系統首頁

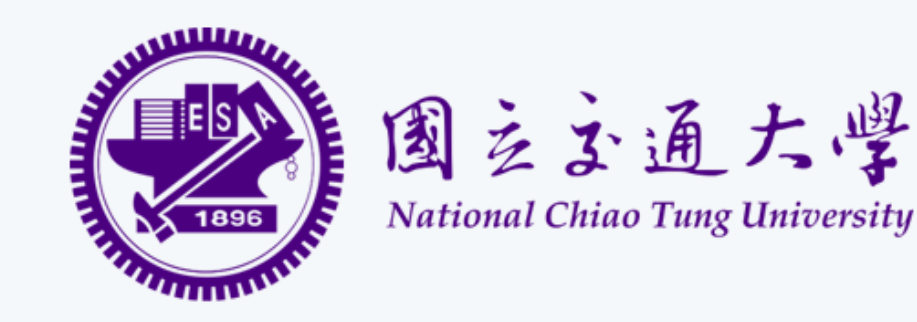

資訊學院研究所招生資料上傳系統

申請開放中 目前沒有任何入學招生報名 登入後, 即將開放申請 再次選取報考項目108學年度碩士班甄試入學【資訊聯招及數科所】 | 108學年度資電亥客與安全碩士學位學程甄試入學 再次選取報考項目 申請期限 2018/10/05 10:00 ~ 2018/10/15 17:00 2018/10/05 10:00 ~ 2018/10/15 17:00 檢視招生頁面 檢視招生頁面 108學年度博士班甄試入學【資訊學院博士班聯招】 108 學年度碩士班甄試入學【資科工所丙、丁、戊組】 申請期限 申請期限 2018/10/05 10:00 ~ 2018/10/15 17:00 2018/10/05 10:00 ~ 2018/10/15 17:00 檢視招生頁面 檢視招生頁面

### 系統說明

- 第一次使用者,請先完成註冊。
- 報考不同組別時,須分別『填寫新申請表』。報考資訊學院博士班聯招【班組代碼950】者,須依選填志願(資訊科學 與工程研究所博士班、資訊學院博士班)分別填寫個別申讀表。
- 缴交資料譜以 PDF 格式上傳,每個檔案以 5MB 為限
- 建議使用 Google Chrome 或 Mozilla Firefox 瀏覽器進行填寫。

推薦函線上填寫說明

考生

譜先至系統完成個人資料填寫及審查資料上傳後,始可發送涌知僧譜推蘑人至系統填寫推蘑函。

- 發送椎蘑函填寫涌知前,須填寫椎蘑人之基本資料,如:姓名、職稱、服務機關、E-Mail箏資訊。
- 系統將依照考生所填寫的推薦人 E-Mail 資訊,發送「推薦函填寫通知信」至該 E-Mail 信箱。
- 推蘑人在收到推蘑函填寫通知後,可經由僧中所附之連結進行填寫作業,完成後於線上送出。
- 考生可登入系統中杳看「推蘑人是否已提交推蘑函」

推薦人

- 若推薦人未收到或是遺失推薦函填寫通知信,請考生進入系統重新發送。
- 推蘑函截正時間與系統關閉時間相同,推薦人請於2018/10/15 17:00前完成推薦函填寫。

編輯現有申請表 填寫新申請表

> 點選填寫新申請表, 即可報名本院其他組別

推薦信系統說明

- 系統開放時間:107年10月5日(五)上午10:00至107年10月15日(一)下午17:00止。(推薦人回覆截止時間 亦相同)
- 請同學務必先進行註冊手續,註冊完成即可登入欲報考組別,寄送推薦信邀請,不需待完成報考項 目及資料上傳後。
- 請詳實填寫所有欄位,如經發現資料不實,後果自行負責。
- 填寫資料時,如有任何疑問,請寄信至此信箱 **admission@cs.nctu.edu.tw**  或上班時間撥打電話:交大總機**03-5712121**,分機**: 56602** 、 **56603**、或**56607**。

Q回覆 Q全部回覆 Q轉寄

2018/9/27 (週四)上午 10:26

admission@cs.nctu.edu.tw

TEST05 激請您擔任 「108 碩士班甄試入學 - 資訊聯招」 之推薦人 - 資訊學院研究所招生資料上傳系統

收件者 TFST

#### 資訊學院研究所招生資料上傳系統

# (信件示意圖-碩士班) 推薦人收到系統通知信,邀請填寫推薦函。

TEST 教授,您好

TEST05 同學報考本条所 108 碩士班甄試入學,欲激請您擔任推薦人,該生基本資料如下:

- 姓名:王小明
- 最高學歷:國立臺灣師範大學資訊工程學系學士
- 報考系所組別:108 碩士班甄試入學 資訊聯招
- 聯絡電話: 0912345678

請點擊以下按鈕回覆您的推建議意願,若您同意擔任推薦人,系統會引導您至推薦函填寫畫面

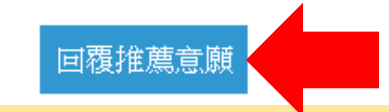

推薦函填寫頁面一碩士班

# 108 學年度碩士班甄試入學 OLD 推薦函填寫

### 推薦函

本推薦函之目的在協助本所碩士班甎試招生委員會瞭解申請人過去求學、研究 或工作之狀況,以做為申請人是否能夠入學的參考,您的寶貴意見及充分合 作,本校甚為感數,此項資料將列為機密,不對外公開。

### 您與申請人的關係

您與申請人的關係(必填)

□ 導師 □ 大學部課程教授 □ 專題研究指導教授 □ 任職單位主管 □ 其他(請於下列欄位填寫說明)

#### ※若勾選其他, 請於下列欄位填寫說明

### 認識申請人時間

認識申請人時間共幾年(必填)

### 在班上能力

#### 一般學業成績(必填)

○前5%以上 ○5%~10% ○10%~25% ○25%~50% ○50%以下 ○無法評估

#### 研究成績(必填)

○前5%以上 ○5%~10% ○10%~25% ○25%~50% ○50%以下 ○無法評估

#### 獨立研究能力(必填)

○前5%以上 ○ 5%~10% ○ 10%~25% ○ 25%~50% ○ 50%以下 ○ 無法評估

#### 創造能力(必填)

○ 前5% 以上 ○ 5%~10% ○ 10%~25% ○ 25%~50% ○ 50% 以下 ○ 無法評估

#### 寫作能力(必填)

○前5%以上 ○5%~10% ○10%~25% ○25%~50% ○50%以下 ○無法評估

#### 口頭表達能力(必填)

○前5%以上 ○5%~10% ○10%~25% ○25%~50% ○50%以下 ○無法評估

#### 合群性(必填)

○前5%以上 ○5%~10% ○10%~25% ○25%~50% ○50%以下 ○無法評估

#### 您認為申請人的求學態度(必填)

○ 非常努力 ○ 努力 ○ 普通 ○ 不太努力 ○ 不予置評

# 推薦函填寫頁面-碩士班

### 資訊學院研究所招生資料上傳系統

### 申請人重要優點或特殊事蹟

如果申請人有任何重要優點或特殊事蹟是您特別欣賞的,請說明

申請人重要優點或特殊事蹟

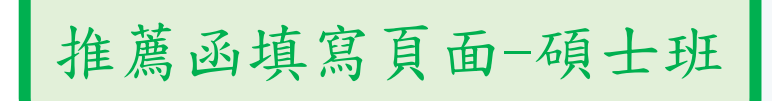

### 申請人缺點或應注意地方

如果申請人有任何表現欠佳或是待改進的地方,請兌明

申請人缺點或應注意地方

### 您有多推薦申請人來唸碩士班

您有多推薦申請人來唸碩士班(必填)

○ 非常推薦 ○ 推薦 ○ 普通 ○ 不推薦

#### 其他補充說明

推薦函填寫頁面一碩士班

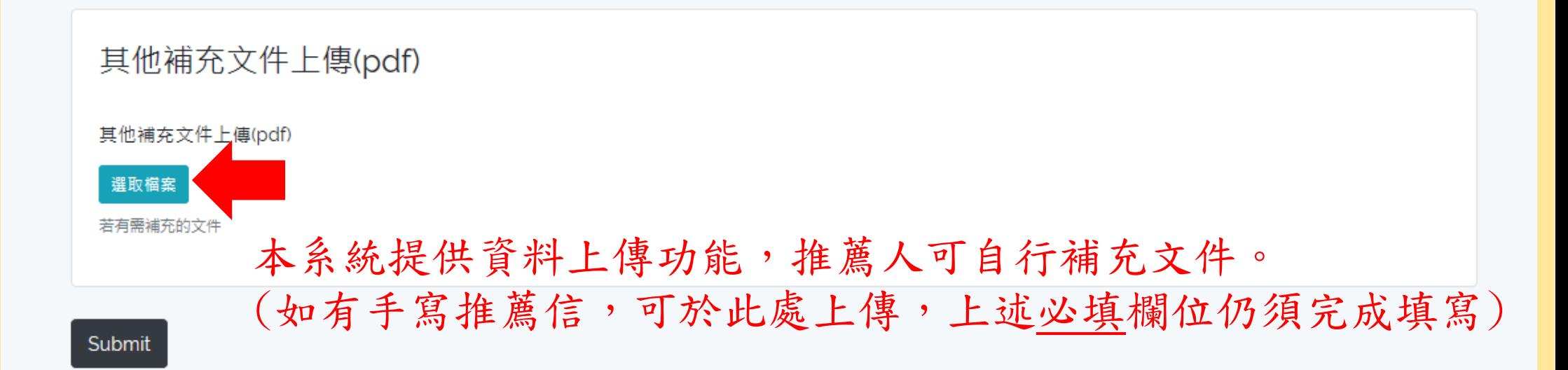

# (信件示意圖-博士班) 推薦人收到系統通知信,邀請填寫推薦函。

#### Test教授,您好

同學報考 國立交通大學「108學年度博士班甄試入學(DEMO)」,欲激請您擔任推薦人,該生基本資料如下: 王小明

- 姓名:王小明
- 最高學歷:國立清華大學資訊系統與應用研究所碩士
- 報考系所組別:108學年度博士班甄試入學(DEMO) 資訊科學與工程研究所博士班
- 聯絡電話: 0912345678

請點擊以下按鈕回覆您推薦意願,若您同意擔任推薦人,条統會引導您至推薦函填寫畫面

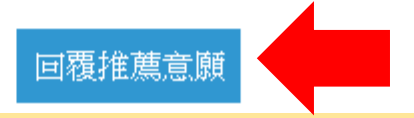

# 推薦函填寫頁面-博士班

### 推薦人填寫部分

本推薦函之目的在協助本聯招博士班招生委員會瞭解申請人 過去求學、研究或工作分配之狀況,以作為申請人是否能夠 入學的參考,您的寶貴意見及充分合作本校甚為感激,此項 資料將列為機密,不對外公開。

與申請人之關係

您與申請人之關係: (必填)

□ 碩士論文指導教授 □ 碩士班課程教授 □ 大學部課程教授 □ 工作單位主管 □ 其他(請於下列欄位填寫說明)

※若勾選其他,請於下列欄位填寫說明

註冊

# 推薦函填寫頁面-博士班

## 成績

申請人在學期間,您認為其一般學業成績在班上;(必填)

○ 前 10% 以内 ○ 10% ~ 25% ○ 25% ~ 50% ○ 50% 以後

研究成績在班上:(必填)

○ 前 10% 以内 ○ 10% ~ 25% ○ 25% ~ 50% ○ 50% 以後

# 工作態度

您認為申請人在碩十論文研究 (或在學在職) 期間的工作態度: (必填)

□自動自發 □ 嚴謹小心 □ 被動 □ 馬馬虎虎 □ 惡劣

若方便的話,請舉例說明:

# 碩士論文(工作)品質

您認為申請人之碩士論文(工作)品質:(必填)

○極佳 ○佳 ○尚可 ○差 ○極差

若方便的話,請舉例說明:

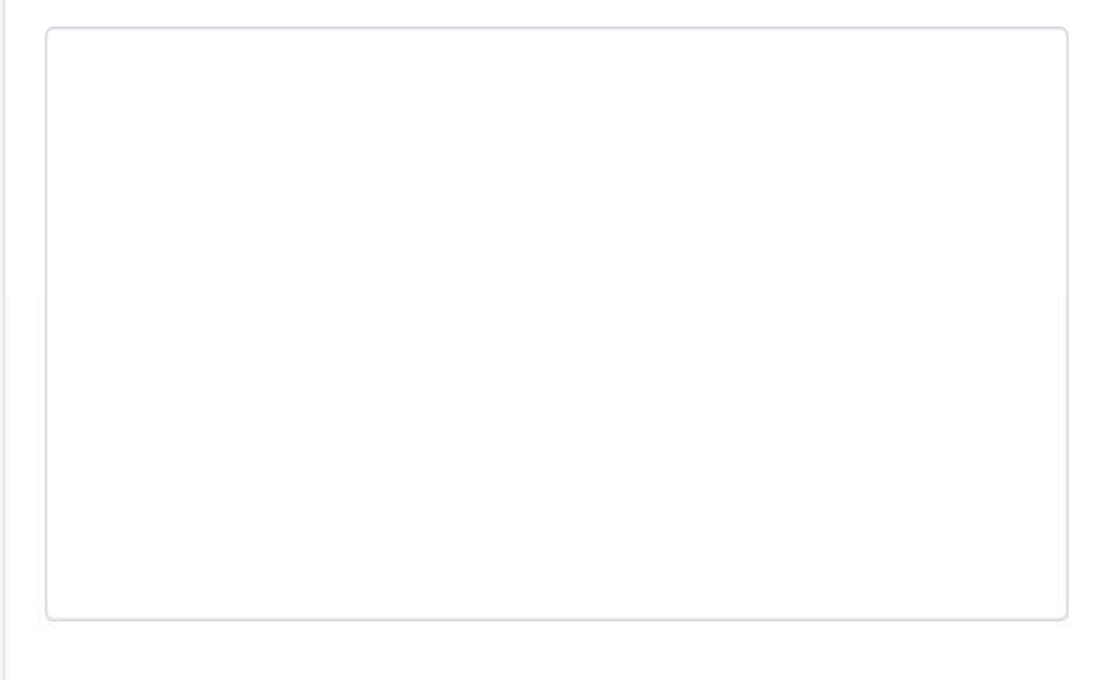

所需之基本課程的準備

您認為申請人對研讀博士學位之研讀方向所需之基本課程的準備及認識: (必填)

○極佳 ○佳 ○尚可 ○差 ○極差

# 推薦函填寫頁面一博士班

# 推薦函填寫頁面一博士班

其他優點與特殊表現

申請人如具有其他重要優點及特殊表現,請說明:

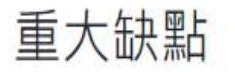

申請人如具重大缺點,請說明:

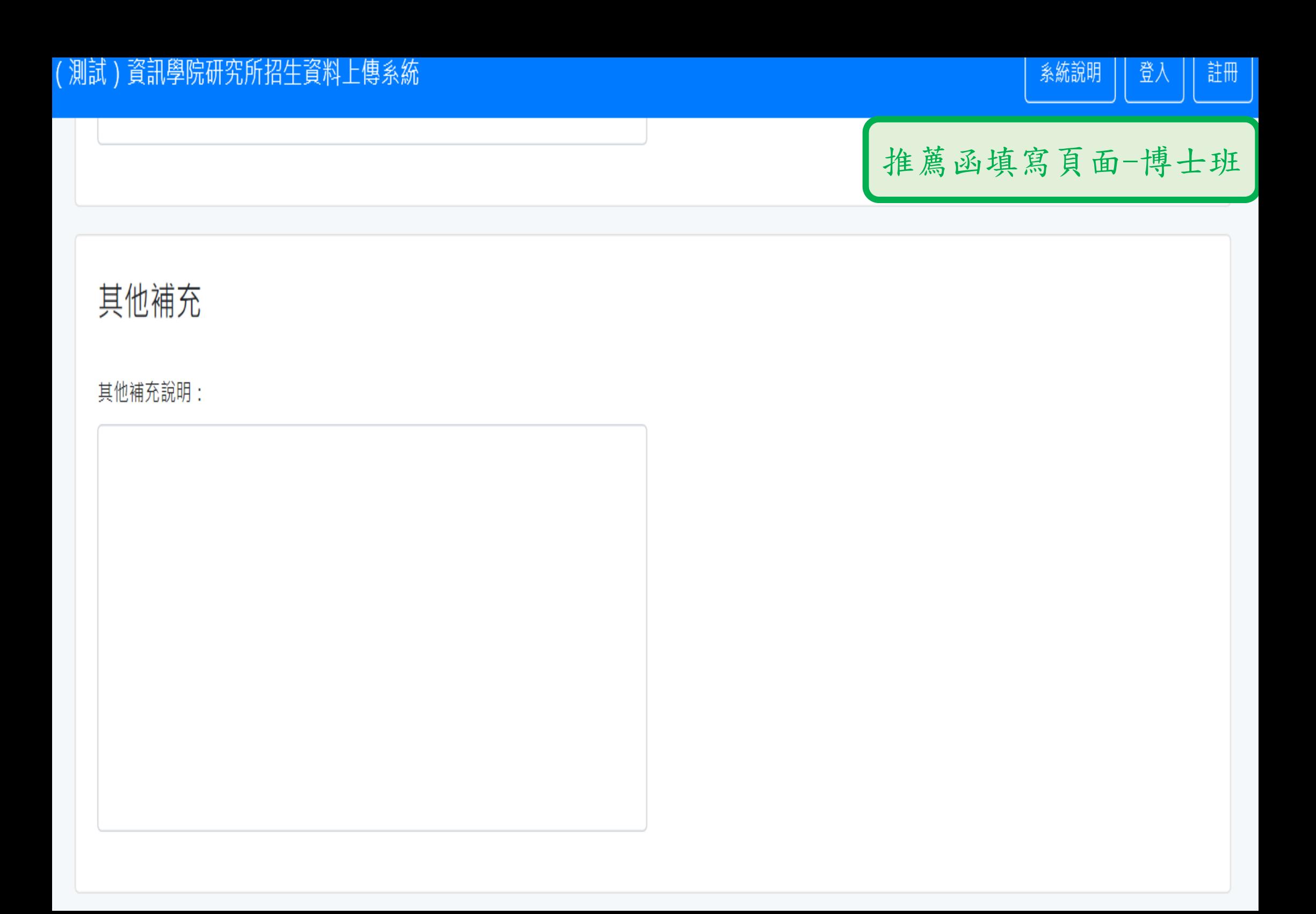

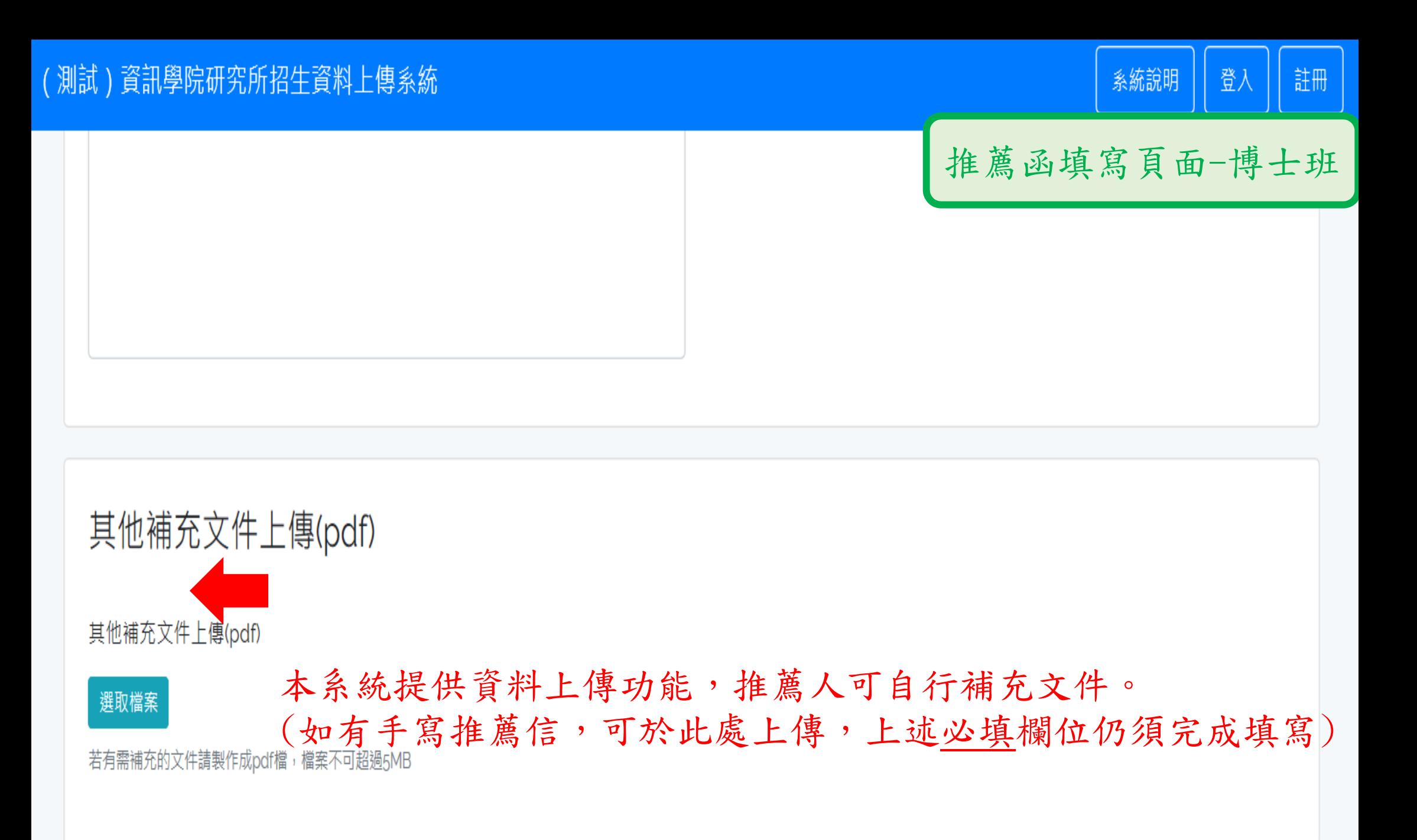

# 說明結束

# 祝福各位考生金榜題名!

交大資工系辦敬啟